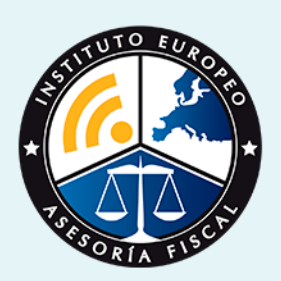

# curso

## Curso Experto de **Elaboración y Análisis Financieros y Sage 50 Cloud + Titulación Universitaria**

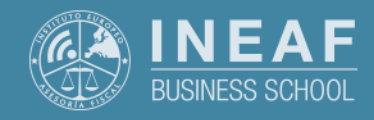

**[INEAF](https://www.ineaf.es)** [Business School](https://www.ineaf.es)

Curso Experto de **Elaboración y Análisis Financieros y Sage 50…** - 3 -

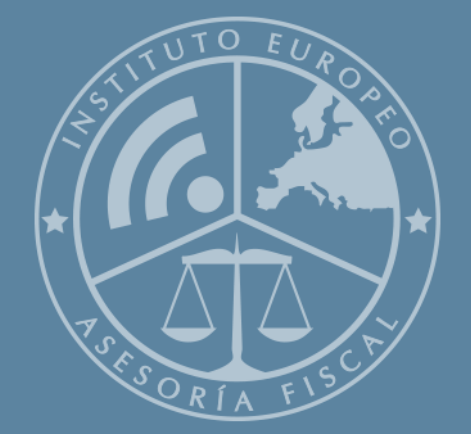

# Índice

Curso Experto de Elaboración y Análisis Financieros y Sage 50 Cloud + Titulación Universitaria

### [1. Historia](#page-2-0)

[2. Titulación Curso Experto de Elaboración y Análisis Financieros y Sage 50 Cloud +](#page-3-0)

[Titulación Universitaria](#page-3-0)

[Resumen](#page-4-0) / [A quién va dirigido](#page-4-1) / [Objetivos](#page-4-2) / [Para que te prepara](#page-5-0) / [Salidas Laborales](#page-5-0) /

### [INEAF Plus](#page-5-0)

[3. Metodología de Enseñanza](#page-6-0)

[4. Alianzas](#page-7-0)

[5. Campus Virtual](#page-7-0)

[6. Becas](#page--1-0)

[7. Claustro Docente](#page-9-0)

[8. Temario Completo](#page--1-0)

Curso Experto de **Elaboración y Análisis Financieros y Sage 50…** - 5 -

<span id="page-2-0"></span>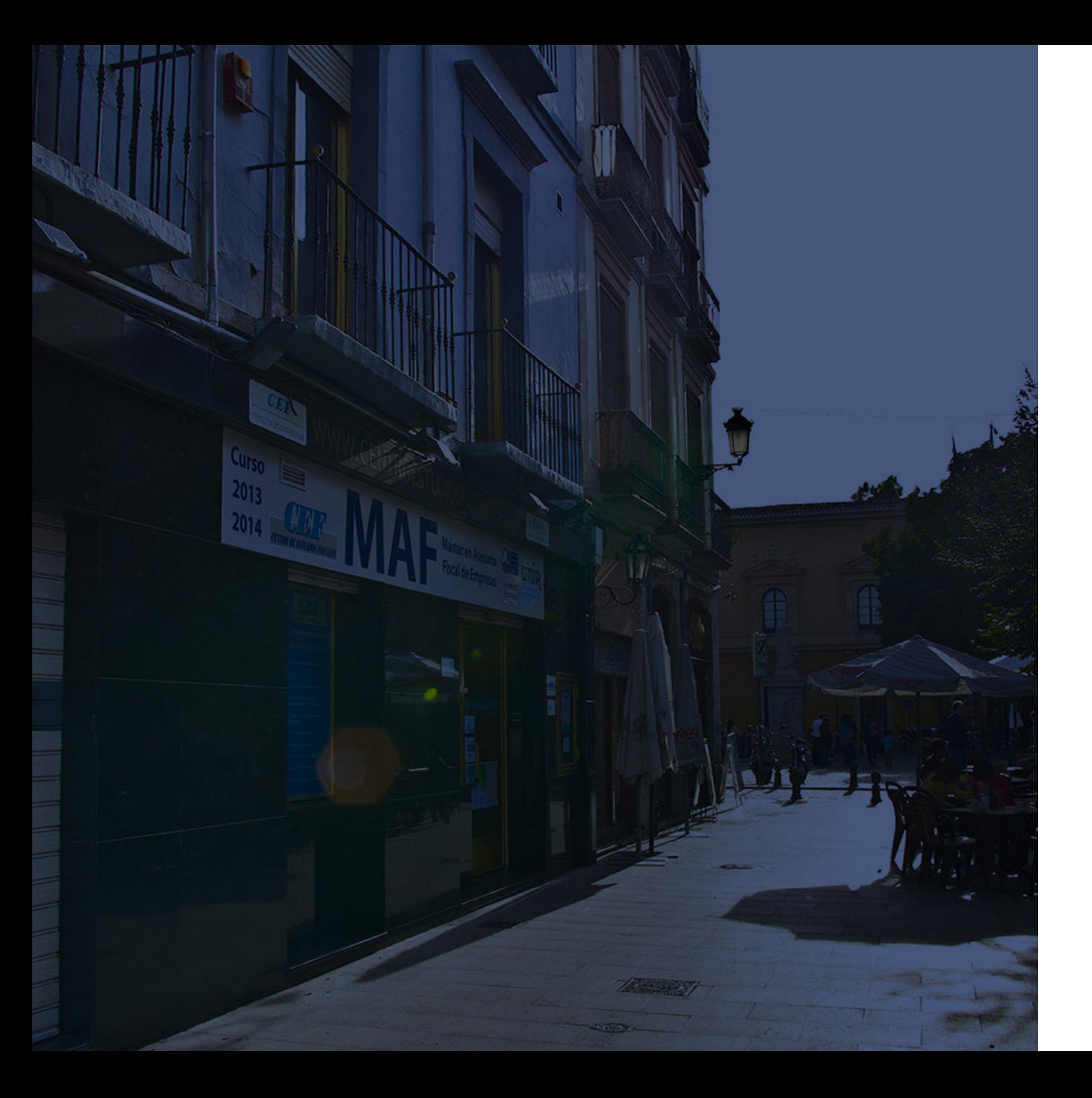

## **Historia** Ineaf Business School

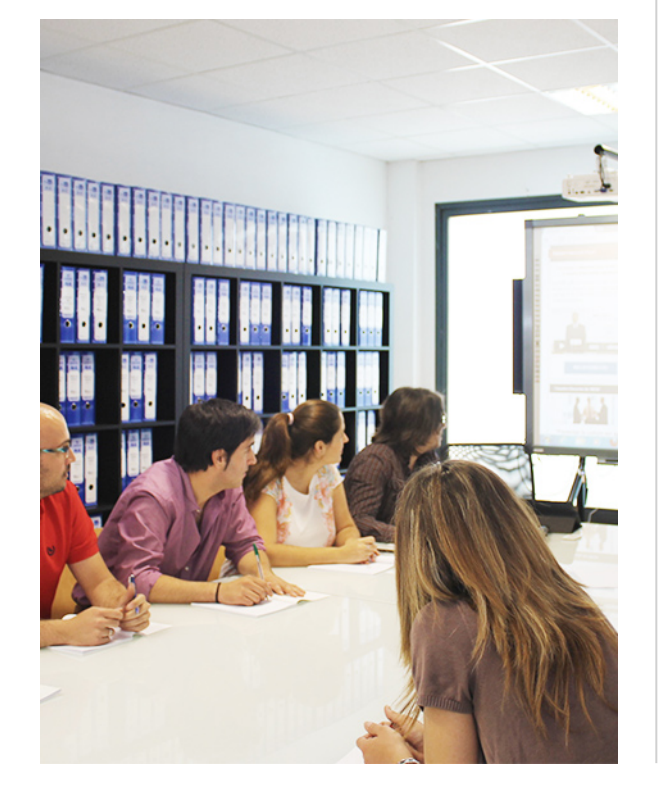

En el año 1987 nace la primera promoción del Máster en Asesoría Fiscal impartido de forma presencial, a sólo unos metros de la histórica Facultad de Derecho de Granada. Podemos presumir de haber formado a profesionales de éxito durante las 27 promociones del Máster presencial, entre los que encontramos abogados, empresarios, asesores fiscales, funcionarios, directivos, altos cargos públicos, profesores universitarios...

- Claustro formado por profesionales en ejercicio.
- Metodología y contenidos orientados a la práctica profesional.
- Ejemplos y casos prácticos adaptados a la realidad laboral.
- **· Innovación en formación online.**
- Acuerdos con Universidades.

El Instituto Europeo de Asesoría Fiscal INEAF ha realizado una apuesta decidida por la innovación y nuevas tecnologías, convirtiéndose en una Escuela de Negocios líder en formación fiscal y jurídica a nivel nacional.

Ello ha sido posible gracias a los cinco pilares que nos diferencian:

Curso Experto de **Elaboración y Análisis Financieros y Sage 50…** - 6 - Curso Experto de **Elaboración y Análisis Financieros y Sage 50…** - 7 -

<span id="page-3-0"></span>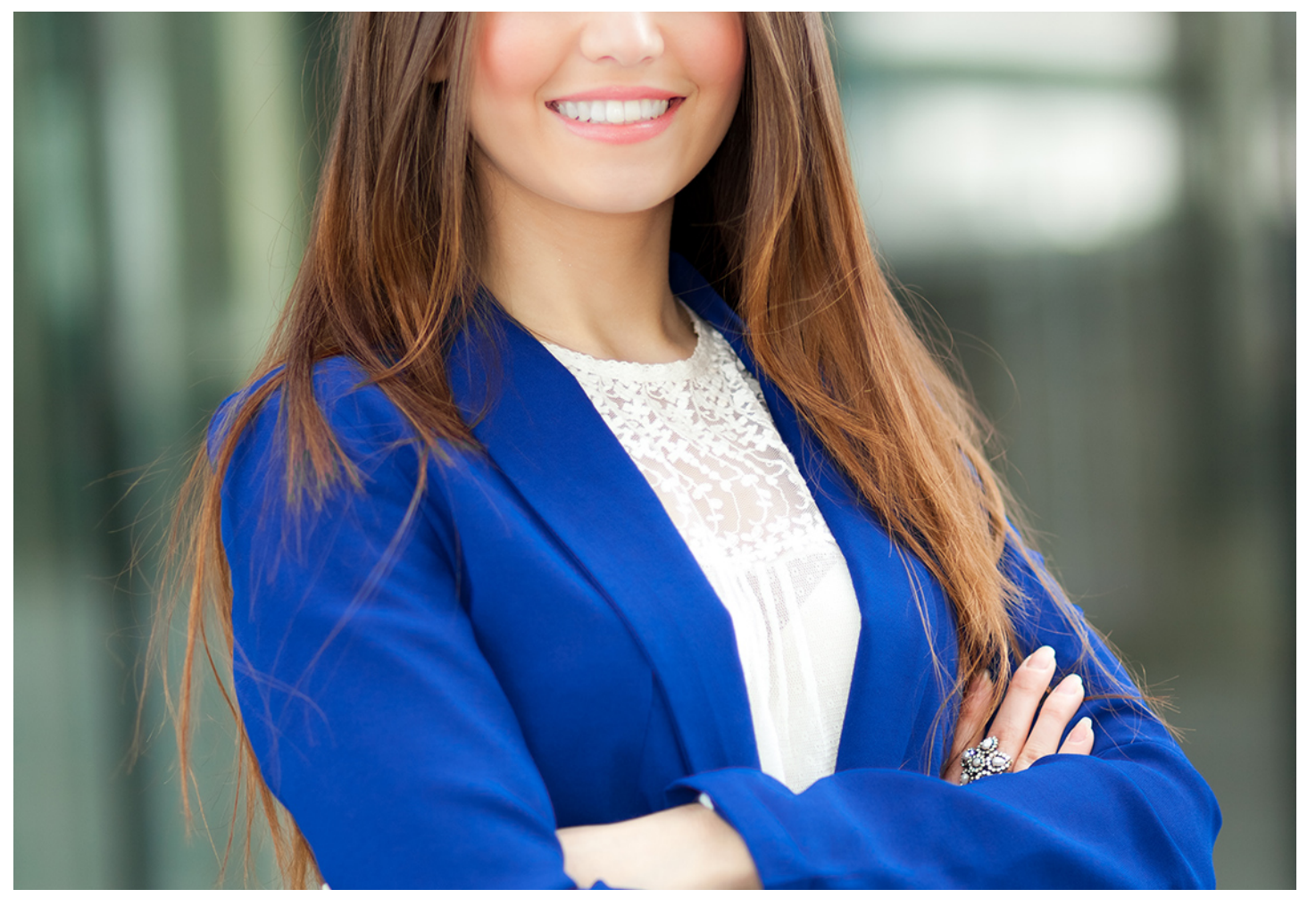

## Curso Experto de **Elaboración y Análisis Financieros y Sage 50 Cloud + Titulación Universitaria**

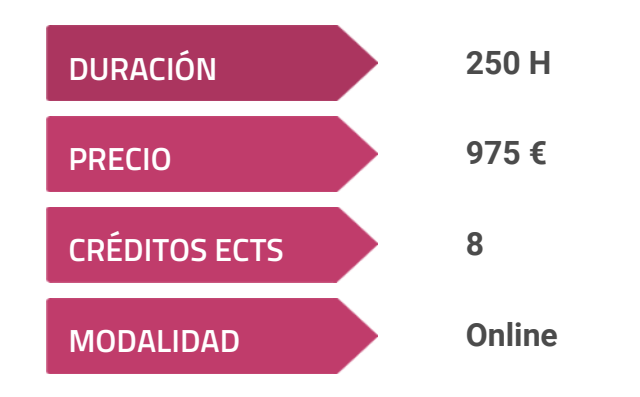

**Programa de Becas / Financiación 100% Sin Intereses**

**Entidad impartidora:**

**INEAF - Instituto Europeo de Asesoría Fiscal**

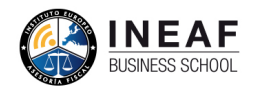

PETRON ANTIOCA

## Titulación Curso Experto

Titulación Múltiple:

- Título Propio Experto de Elaboración y Análisis Financieros y Sage 50 Cloud expedido por el Instituto Europeo de Asesoría Fiscal (INEAF)
- Título Propio Universitario en Elaboración y Análisis de Estados Financieros Expedida por la Universidad Antonio de Nebrija con 8 créditos ECTS

"Enseñanza no oficial y no conducente a la obtención de un título con carácter oficial o certificado de profesionalidad."

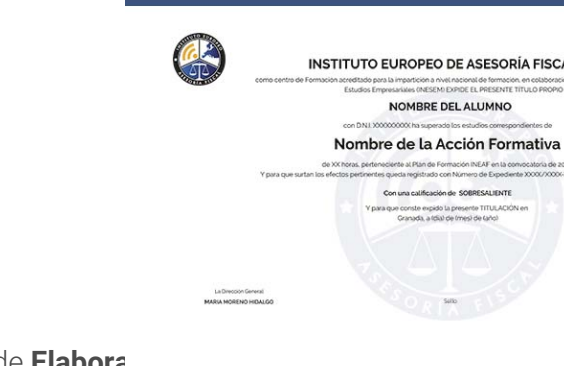

## <span id="page-4-2"></span><span id="page-4-0"></span>Resumen

El crecimiento y la complejidad en las organizaciones provoca la necesidad de controlar la situación económico-financiera que permita la gestión eficaz de la empresa. Con el Curso de Elaboración y Análisis de Estados Financieros obtendrás una formación avanzada en los fundamentos principales para generar cuentas anuales conforme a la normativa contable, en análisis de los ratios financieros y en gestión contable con la herramienta Sage 50 Cloud.

# A quién va dirigido

Con el Curso Experto de *Elaboración y Análisis Financieros y Sage* 50 Cloud + Titulación Universitaria usted alcanzará los siguientes objetivos:

<span id="page-4-1"></span>El Curso de Elaboración y Análisis de Estados Financieros se dirige a estudiantes, así como a profesionales del sector empresarial que deseen un conocimiento avanzado en la contabilidad de las cuentas anuales, su desarrollo y su análisis a través de las principales ratios financieros. Igualmente, se dirige a interesados en el uso experto de la herramienta Sage 50 Cloud.

# **Objetivos**

- Conocer la reforma contable de 2007 y origen de los estados contables actuales.
- Aprender a generar el balance y la cuenta de resultados según la normativa vigente y procedimientos de interpretación.
- Desarrollar el EFE Y ECPN según la normativa y su interpretación aplicable.
- Aprender la estructura de la memoria y el reciente estado de información no financiera.
- Conocer los fundamentos básicos aplicables a la contabilidad del programa Sage 50 Cloud.

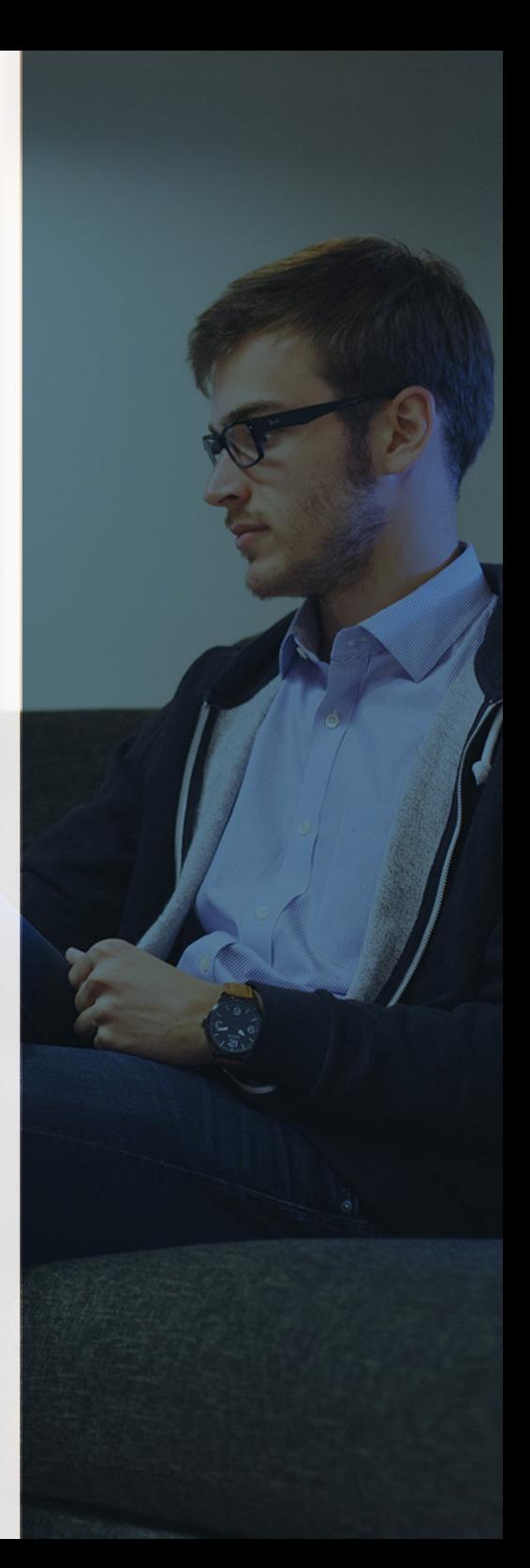

# ¿Y, después?

## <span id="page-5-0"></span>**¿PARA QUÉ TE PREPARA?**

Con Curso de Elaboración y Análisis de Estados Financieros te permitirá profundizar sobre la generación de las cuentas anuales obligatorias, así como a su interpretación según su situación económico-financiera y su información contable. A su vez, aprenderás a gestionar el programa Sage 50 Cloud con el objetivo de llevar un control de las operaciones y de la creación de documentos requeridos los estados financieros.

## **SALIDAS LABORALES**

Con el Experto en Análisis de Estados Financieros y Sage 50 Cloud, obtendrás una formación avanzada en el ámbito de la contabilidad con la que desarrollarás los conocimientos aplicados a la generación de las cuentas anuales de la empresa, así como a su posterior análisis e interpretación. A su vez, profundizarás sobre el uso de Sage 50 Cloud en esta materia, con la que optarás a diferentes puestos como contable o miembro del departamento de administración de cualquier empresa o llevando un control y seguimiento de la evolución de tu propio negocio.

## INEAF *Plus.* Descubre las ventajas

#### **SISTEMA DE CONVALIDACIONES INEAF**

La organización modular de nuestra oferta formativa permite formarse paso a paso; si ya has estado matriculado con nosotros y quieres cursar nuevos estudios solicita tu plan de convalidación. No tendrás que pagar ni cursar los módulos que ya tengas superados.

### **ACCESO DE POR VIDA A LOS CONTENIDOS ONLINE**

Aunque haya finalizado su formación podrá consultar, volver a estudiar y mantenerse al día, con acceso de por vida a nuestro Campus y sus contenidos sin restricción alguna.

#### **CONTENIDOS ACTUALIZADOS**

Toda nuestra oferta formativa e información se actualiza permanentemente. El acceso ilimitado a los contenidos objetode estudio es la mejor herramienta de actualización para nuestros alumno/as en su trabajo diario.

**DESCUENTOS EXCLUSIVOS**

Los antiguos alumno/as acceden de manera automática al programa de condiciones y

### descuentos exclusivos de INEAF Plus, que supondrá un importante ahorro económico para

aquellos que decidan seguir estudiando y así mejorar su currículum o carta de servicios como profesional.

Curso Experto de **Elaboración y Análisis Financieros y Sage 50... - 10 - Curso Experto de Elaboración y Análisis Financieros y Sage 50...** - 11 -

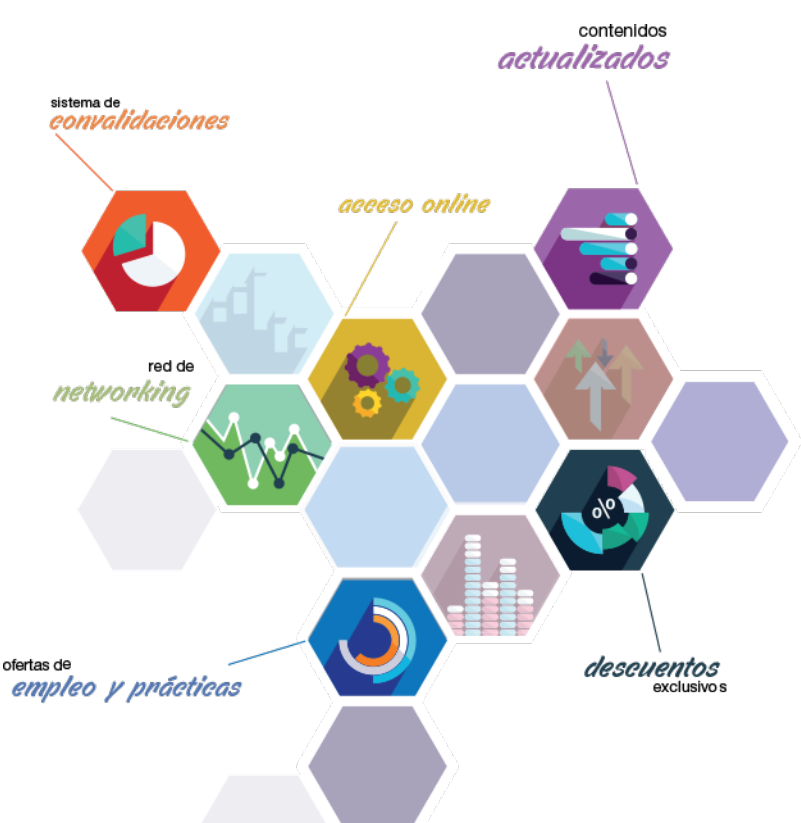

### **OFERTAS DE EMPLEO Y PRÁCTICAS**

Desde INEAF impulsamos nuestra propia red profesional entre nuestros alumno/as y profesionales colaboradores. La mejor manera de encontrar sinergias, experiencias de otros compañeros y colaboraciones profesionales.

### **NETWORKING**

La bolsa de empleo y prácticas de INEAF abre la puerta a nuevas oportunidades laborales. Contamos con una amplia red de despachos, asesorías y empresas colaboradoras en todo el territorio nacional, con una importante demanda de profesionales con formación cualificada en las áreas legal, fiscal y administración de empresas.

<span id="page-6-0"></span>**En INEAF ofrecemos oportunidades de formación sin importar horarios, movilidad, distancia geográfica o conciliación.**

Nuestro método de estudio online se basa en la integración de factores formativos y el uso de las nuevas tecnologías. Nuestro equipo de trabajo se ha fijado el objetivo de integrar ambas áreas de forma que nuestro alumnado interactúe con un CAMPUS VIRTUAL ágil y sencillo de utilizar. Una plataforma diseñada para facilitar el estudio, donde el alumnado obtenga todo el apoyo necesario, ponemos a disposición del alumnado un sinfín de posibilidades de comunicación.

Nuestra metodología de aprendizaje online, está totalmente orientada a la práctica, diseñada para que el alumnado avance a través de las unidades didácticas siempre prácticas e ilustradas con ejemplos de los distintos módulos y realice las Tareas prácticas (Actividades prácticas, Cuestionarios, Expedientes prácticos y Supuestos de reflexión) que se le irán proponiendo a lo largo del itinerario formativo.

Al finalizar el máster, el alumnado será capaz de transformar el conocimiento académico en conocimiento profesional.

# **metodología** INEAF

### **Profesorado y servicio de tutorías**

Todos los profesionales del Claustro de INEAF compatibilizan su labor docente con una actividad profesional (Inspectores de Hacienda, Asesores, Abogados … ) que les permite conocer las necesidades reales de asesoramiento que exigen empresas y particulares. Además, se encargan de actualizar continuamente los contenidos para adaptarlos a todos los cambios legislativos, jurisprudenciales y doctrinales.

Durante el desarrollo del programa el alumnado contará con el apoyo permanente del departamento de tutorización. Formado por especialistas de las distintas materias que ofrecen al alumnado una asistencia personalizada a través del servicio de tutorías on-line, teléfono, chat, clases online, seminarios, foros ... todo ello desde nuestro CAMPUS Online.

### **Materiales didácticos**

Al inicio del programa el alumnado recibirá todo el material asociado al máster en papel. Estos contenidos han sido elaborados por nuestro claustro de expertos bajo exigentes criterios de calidad y sometido a permanente actualización. Nuestro sistema de Campus online permite el acceso ilimitado a los contenidos online y suministro gratuito de novedades y actualizaciones que hacen de nuestros recursos una valiosa herramienta para el trabajo diario.

# <span id="page-7-0"></span>Alianzas

En INEAF, las relaciones institucionales desempeñan un papel fundamental para mantener el máximo grado de excelencia en nuestra oferta formativa y situar a nuestros alumno/as en el mejor escenario de oportunidades laborales y relaciones profesionales.

### **ASOCIACIONES Y COLEGIOS PROFESIONALES**

Las alianzas con asociaciones, colegios profesionales, etc. posibilitan el acceso a servicios y beneficios adicionales a nuestra comunidad de alumno/as.

### **EMPRESAS Y DESPACHOS**

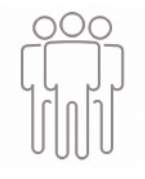

Los acuerdos estratégicos con empresas y despachos de referencia nos permiten nutrir con un especial impacto todas las colaboraciones, publicaciones y eventos de INEAF. Constituyendo INEAF un cauce de puesta en común de experiencia.

**Si desea conocer mejor nuestro Campus Virtual puede acceder como invitado al curso de demostración a través del siguiente enlace:**

**[alumnos.ineaf.es](https://alumnos.ineaf.es/)**

# mpus virtual

**PRÁCTICO** 

**CALIDAD** 

**ACTUALIZADO** 

En nuestro afán por adaptar el aprendizajea la filosofía 3.0 y fomentar el empleo de los nuevos recursos tecnológicos en la empresa, hemos desarrollado un Campus virtual (Plataforma Online para la Formación 3.0) exclusivo de última generación con un diseño funcional e innovador.

Entre las herramientas disponibles encontrarás: servicio de tutorización, chat, mensajería y herramientas de estudio virtuales (ejemplos, actividades prácticas – de cálculo, reflexión, desarrollo, etc.-, vídeo-ejemplos y vídeotutoriales, además de "supercasos", que abarcarán módulos completos y ofrecerán al alumnado una visión de conjunto sobre determinadas materias).

El Campus Virtual permite establecer contacto directo con el equipo de tutorización a través del sistema de comunicación, permitiendo el intercambio de archivos y generando sinergias muy interesantes para el aprendizaje.

El alumnado dispondrá de acceso ilimitado a los contenidos contando además con manuales impresos de los contenidos teóricos de cada módulo, que le servirán como apoyo para completar su formación.

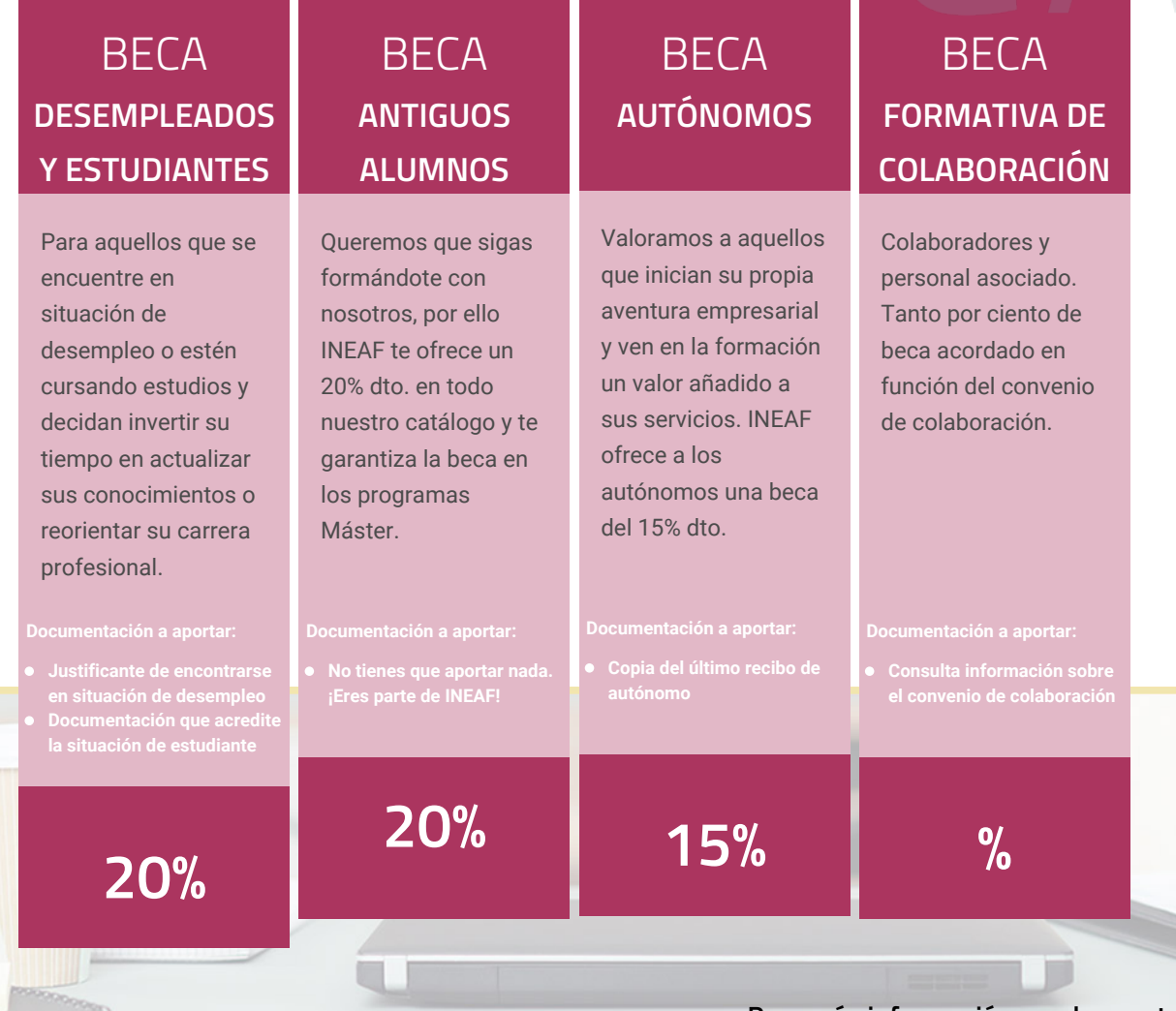

**Para más información puedes contactar con nosotros en el teléfono 958 050 207 y también en el siguiente correo electrónico: formacion@ineaf.es**

El **Claustro Docente de INEAF** será el encargado de analizar y estudiar cada una de las solicitudes, y en atención a los **méritos académicos y profesionales** de cada solicitante decidirá sobre la

## concesión de **beca.**

En INEAF apostamos por tu formación y ofrecemos un **Programa de becas y ayudas al estudio.** Somos conscientes de la importancia de las ayudas al estudio como herramienta para garantizar la inclusión y permanencia en programas formativos que permitan la especialización y orientación laboral.

<span id="page-9-0"></span>"Preparamos profesionales con casos prácticos, llevando la realidad del mercado laboral a nuestros Cursos y Másters"

# **Claustro** docente

Nuestro equipo docente está formado por Inspectores de Hacienda, Abogados, Economistas, Graduados Sociales, Consultores, ... Todos ellos profesionales y docentes en ejercicio, con contrastada experiencia, provenientes de diversos ámbitos de la vida empresarial que aportan aplicación práctica y directa de los contenidos objeto de estudio, contando además con amplia experiencia en impartir formación a través de las TICs.

Se ocupará además de resolver dudas al alumnado, aclarar cuestiones complejas y todas aquellas otras que puedan surgir durante la formación.

Si quieres saber más sobre nuestros docentes accede a la seccion Claustro docente de nuestra web desde

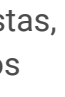

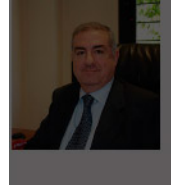

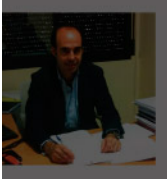

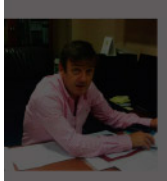

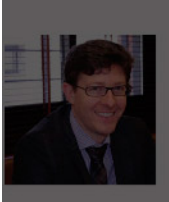

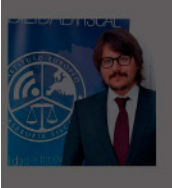

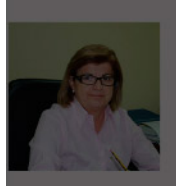

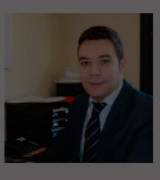

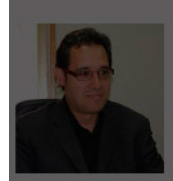

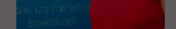

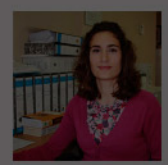

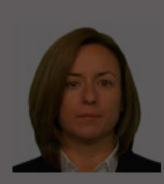

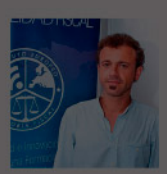

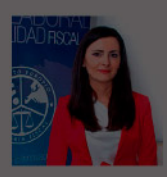

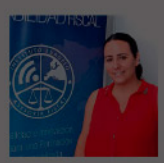

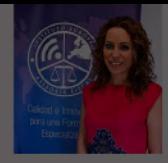

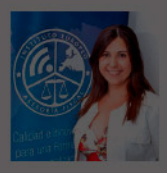

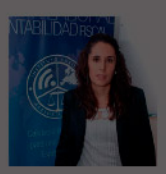

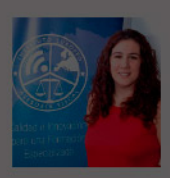

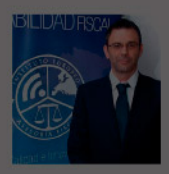

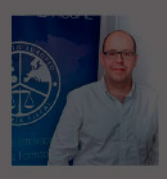

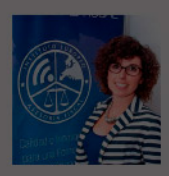

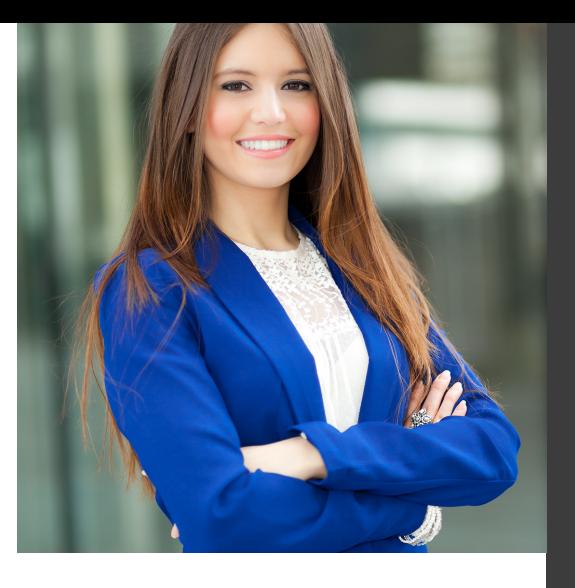

# **Temario**

Curso Experto de Elaboración y Análisis Financieros y Sage 50 Cloud + Titulación Universitaria

# PROGRAMA ACADEMICO

Módulo 1. Elaboración y análisis de estados financieros

Módulo 2. Sage 50c contabilidad

## PROGRAMA ACADEMICO

Curso Experto de Elaboración y Análisis Financieros y Sage 50 Cloud + Titulación Universitaria

## **Módulo 1.** Elaboración y análisis de estados financieros

## **UNIDAD DIDÁCTICA 1. PRIMERA APROXIMACIÓN A LOS ESTADOS FINANCIEROS**

- 1. Introducción a los Estados Financieros
- 2. .Modelos de cuentas anuales
- 3. Video tutorial diferentes tipos de cuentas anuales
- 4. Las cuentas anuales y la imagen fiel
- 5. Video tutorial Determinación de la C.A.N
- 6. Video tutorial Determinación del número medio de trabajadores
- 7. El balance de situación
- 8. Definiciones en el Marco Conceptual
- 9. El Balance en el PGC
- 10. La cuenta de Pérdidas y Ganancias
- 11. Definiciones en el Marco Conceptual
- 12. Conceptos de compra, gastos e inversión
- 13. La cuentas de pérdidas y ganancias en el PGC
- 14. El Estado de Cambios en el Patrimonio Neto
- 15. El Estado de ingresos y gastos reconocidos

#### 20. La memoria

21. Ejercicio resuelto. Aplicación del PGC Pymes a una Sociedad

22. Ejercicio resuelto. Continuar aplicando el PGC Pymes en una Sociedad

23. Ejercicio resuelto. Elaborar el balance Adaptado al PGC

## **UNIDAD DIDÁCTICA 2. ELABORACIÓN Y ANÁLISIS DEL BALANCE**

- 1. Introducción a la Elaboración y Análisis del Balance
- 2. Estructura del Balance
- 3. Fondo de maniobra
- 4. El Fondo de Maniobra
- 5. El Capital corriente
- 6. Video tutorial el Fondo de Maniobra
- 7. El equilibrio patrimonial
- 8. Máxima estabilidad
- 9. Equilibrio del Balance
- 10. Desequilibrio
- 11. Quiebra
- 12. Análisis Horizontal y Vertical
- 13. Técnica de los porcentajes
- 14. Análisis vertical
- 15. Análisis horizontal
- 16. Ratios del Balance
- 17. Ejercicio resuelto. Equilibrio patrimonial
- 18. Ejercicio resuelto. Analisis Vertical y Horizontal

19. Ejercicio resuelto. Cálculo Capital, Balance y Fondo de Maniobra

20. Ejercicio resuelto. Cálculo del Fondo de Maniobra y del Capital Corriente

## **UNIDAD DIDÁCTICA 3.**

### **INTRODUCCIÓN A LA INTERPRETACIÓN Y ANÁLISIS DE LA CUENTA DE EXPLOTACIÓN**

1. Introducción a la Elaboración y Análisis de la Cuenta de Pérdidas y Ganancias

- 2. La Cuenta de Pérdidas y Ganancias en el PGC
- 3. Contabilidad Analítica
- 4. Concepto de Coste y Gasto
- 5. Los costes en los distintos tipos de empresas
- 6. Costes directos e indirectos
- 7. Costes fijos y variables
- 8. Organización Funcional de la Cuenta de Pérdidas y Ganancias
- 9. El Punto Muerto
- 10. Concepto de punto muerto
- 11. Cálculo del punto muerto
- 12. Video tutorial Práctica del punto muerto
- 13. Apalancamiento operativo
- 14. Concepto de apalancamento operativo
- 15. Grados de apalancamiento
- 16. Desarrollo de las expresión grado de apalancamiento
- 17. Porcentajes Horizontales y Verticales; Ratios
- 18. Los porcentajes verticales
- 19. Los porcentajes Horizontales

- 16. El Estado total de cambios en el Patrimonio Neto
- 17. El Estado de Flujos de Efectivo
- 18. Marco Conceptual
- 19. Clasificación de sus partidas

20. - Ratios

21. Análisis de la Cuenta de Pérdidas y Ganancias

22. Ejercicio resuelto. Balance de Situación y Cuenta de Pérdidas y Ganancias

23. Ejercicio resuelto. Umbral de rentabilidad y estimaciones

24. Ejercicio resutelo. EBIDA

25. Ejercicio resuelto. Ordenación funcional de la cuenta de Pérdidas y ganancias

26. Ejercicio resuelto. Apalancamiento operativo

## **UNIDAD DIDÁCTICA 4.**

### **EL ESTADO DE CAMBIOS EN EL PATRIMONIO NETO**

1. Introducción al Estado de cambios en el Patrimonio Neto

2. Ingresos y gastos imputados directamente al Patrimonio Neto

3. El Patrimonio Neto en el PGC

4. El Estado de Cambio en el Patrimonio Neto. Estado de gastos e ingresos reconocidos

5. Ejemplos de Ingresos y gastos imputados al patrimonio neto

- 6. Impuesto sobre beneficios
- 7. Subvenciones, donaciones y legados
- 8. Video tutorial Subvenciones
- 9. Operaciones de cobertura

10. El Estado de Cambio en el Patrimonio Neto. Estado total de cambios en el Patrimonio Neto

- 11. Cambios de criterio contable
- 12. Errores
- 13. Cambio de estimaciones contables
- 14. Hechos posteriores al cierre
- 15. Video tutorial. Cambio de criterio contable y errores
- 16. Reformulación de las cuentas anuales
- 17. Análisis del El Estado de Cambio en el Patrimonio Neto
- 18. Porcentajes verticales y Horizontales para el análisis

19. Ejercicio resuelto. Estado de Gastos e Ingresos Reconocidos

20. Ejercicio resuelto. Estado total de cambios en el patrimonio neto

## **UNIDAD DIDÁCTICA 5. EL ESTADO DE FLUJOS DE EFECTIVO**

- 1. Introducción al Estado de Flujos de Efectivo
- 2. Norma 9ª de la tercera parte del PGC

3. - El EFE como complemento de la cuenta de pérdidas y ganancias

4. Estructura del Estado de Flujos de Efectivo en el PGC

5. - Tipos de flujos de efectivo

6. - Presentación del EFE en el PGC (método directo y método indirecto)

7. - Video tutorial método directo y método indirecto

8. Flujos de Efectivo en las Actividades de Explotación (FEAE)

9. Flujos de Efectivo en las Actividades de Inversión (FEAI)

10. Flujos de Efectivo en las Actividades de Financiación (FEAF)

- 11. Efecto de las Variaciones de los Tipos de Cambio
- 12. Ejemplo de elaboración de Estado de Flujos de Efectivo

### **UNIDAD DIDÁCTICA 6. LIQUIDEZ, SOLVENCIA, ENDEUDAMIENTO Y RENTABILIDAD**

1. Aproximación a los conceptos de Liquidez, solvencia, endeudamiento y rentabilidad

- 2. Capital corriente como índice del equilibrio financiero
- 3. Evaluación de las necesidades de capital corriente
- 4. Cálculo del capital corriente mínimo o ideal
- 5. Liquidez a corto plazo
- 6. Solvencia
- 7. Endeudamiento
- 8. Generalidades
- 9. Índice de endeudamiento a largo plazo
- 10. Índice de endeudamiento a corto plazo
- 11. Índice total de endeudamiento
- 12. Significado de los índices de endeudamiento y el índice de autonomía empresarial
- 13. Rentabilidad
- 14. Rentabilidad

15. - Diferencia entre la situación económica y la situación financiera de una empresa

- 16. Clases de rentabilidad
- 17. Rentabilidad de las fuentes de financiación propias.

Rentabilidad financiera y rentabilidad económica. El efecto apalancamiento

18. - Ecuación fundamental de la rentabilidad

19. 6.6.Rentabilidad de los capitales propios y estructura financiera de la empresa

20. - Rentabilidad efectiva para el accionista 21. Ejercicio resuelto aplicación de ratios

## **UNIDAD DIDÁCTICA 7. LA MEMORIA Y EL ESTADO DE INFORMACIÓN NO FINANCIERA**

- 1. La memoria
- 2. Definición de memoria
- 3. Información a incluir en la memoria
- 4. Contenido de la memoria
- 5. El estado de información no financiera
- 6. Definición y regulación del nuevo estado
- 7. Ámbito de aplicación
- 8. Análisis del contenido del EINF
- 9. Cuadro resumen de información
- 10. Realización, aprobación y verificación

## **Módulo 2.** Sage 50c contabilidad

## **UNIDAD DIDÁCTICA 1. INTRODUCCIÓN A SAGE 50 CLOUD**

- 1. Pantalla de Inicio
- 2. Permisos Usuarios
- 3. Escritorios
- 4. Tipología de Empresas
- 5. Grupos Empresas
- 6. Configuración de Empresas

## **UNIDAD DIDÁCTICA 2. CUENTAS ANUALES**

1. Cuentas Contables

- 2. Cuentas de Situación
- 3. Mantenimiento de Cuentas Estándar

## **UNIDAD DIDÁCTICA 3. GESTIÓN DE ASIENTOS CONTABLES**

- 1. Concepto de asiento
- 2. Generador de Asientos de Compras y Vents
- 3. Previsión de asientos
- 4. Gestión de Asientos Predefinidos
- 5. Asientos Periódicos

## **UNIDAD DIDÁCTICA 4. TESORERÍA Y ESTIMACIÓN DE COBRO**

- 1. Tesorería
- 2. Estimaciones de Pago
- 3. Remesas bancarias de pago
- 4. Listado de vencimientos
- 5. Estimaciones de Cobro
- 6. Remesas bancarias de cobro
- 7. Listado Aging

## **UNIDAD DIDÁCTICA 5. LISTADOS CONTABLES**

- 1. Extractos
- 2. Balances de Sumas y Saldos
- 3. Pérdidas y ganancias
- 4. Balance de situación

## **UNIDAD DIDÁCTICA 6. CONTABILIDAD ANALÍTICA**

- 1. Utilización de la Contabilidad Analítica
- 2. Configuración de la forma de trabajar de la Contabilidad Analítica
- 3. Listados Analíticos
- 4. Apertura de ejercicio

## **UNIDAD DIDÁCTICA 7. GESTIÓN DE INMOVILIZADO Y AMORTIZACIONES**

- 1. Cuentas de amortización
- 2. Asientos de amortización
- 3. Bajas de inmovilizado

## **UNIDAD DIDÁCTICA 8. LIQUIDACIÓN DEL IVA**

- 1. IVA
- 2. Periodos de IVA 3. Mantenimiento de los Tipos de IVA 4. IVA soportado 5. IVA repercutido 6. Cuadro resumen IVA 7. Liquidación IVA 8. DesliquIdación del IVA 9. Revisión del IVA 10. Gestión de Datos Referentes al modelo 347

## **UNIDAD DIDÁCTICA 9. CÁLCULO DE RETENCIONES**

- 1. Periodo de Retención
- 2. Mantenimiento de Grupo de Contribuyentes
- 3. Mantenimiento de Tipos de Retención
- 4. Funcionamiento de las Retenciones
- 5. Retención Soportada
- 6. Retención Repercutida
- 7. Cuadro Resumen de Retenciones
- 8. Liquidación de Retenciones
- 9. Desliquidación de las Retenciones

## **UNIDAD DIDÁCTICA 10. MODELOS FISCALES**

1. Conceptos 2. Configuración

## **UNIDAD DIDÁCTICA 11. INFORMES CONFIGURABLES**

1. Configuración 2. Listados de Sage 50C 3. Listados de Programaciones

# [www.ineaf.es](https://www.ineaf.es)

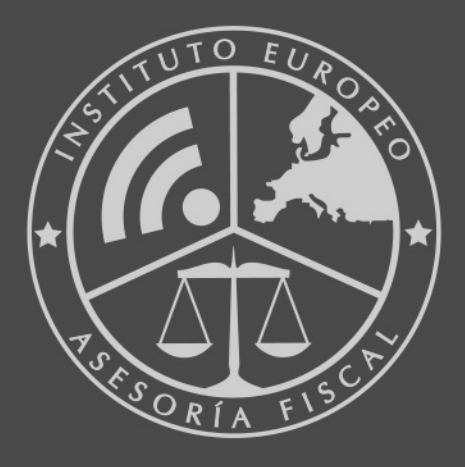

## **INEAF BUSINESS SCHOOL**

958 050 207 · formacion@ineaf.es

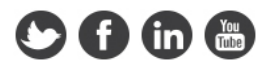